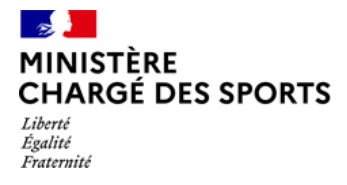

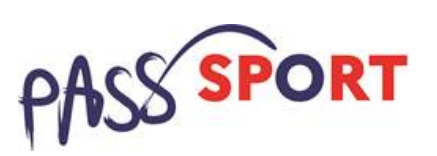

Rappel : En tant que structure d'accueil, le Pass'sport m'est ouvert si : Je suis une structure sportive affiliée à une fédération sportive agréée par le ministère chargé des sports.

Je suis une association agréée non affiliée à une fédération sportive et je suis implanté en quartier prioritaire de la ville (QPV) ou en Cités éducatives.

**1)Je n'ai pas encore d'espace sur « Le compte Asso » et je souhaite que ma structure soit volontaire au dispositif Pass'Sport** 

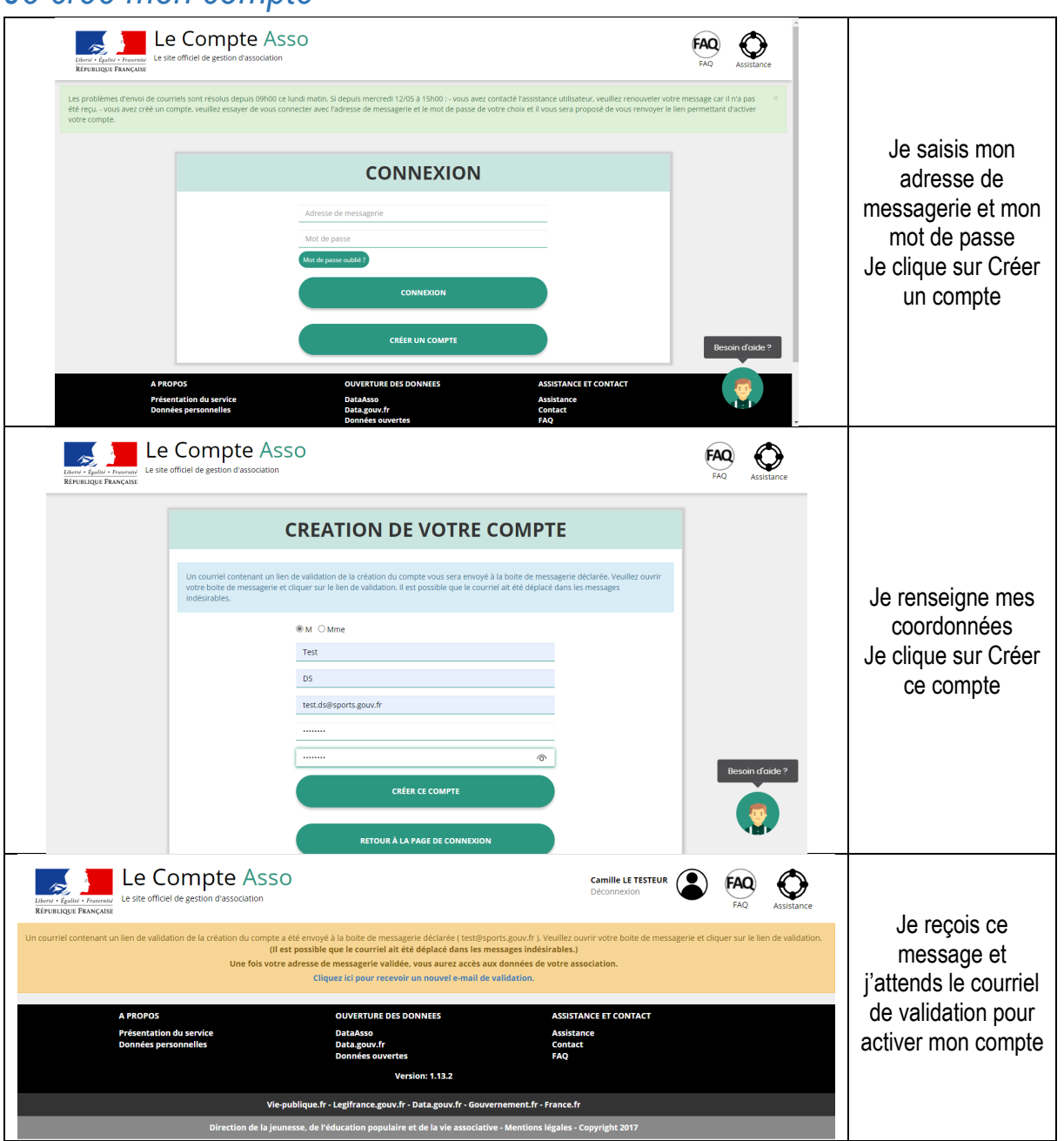

### *Je créé mon compte*

## *Je créé l'espace pour ma structure sur LCA*

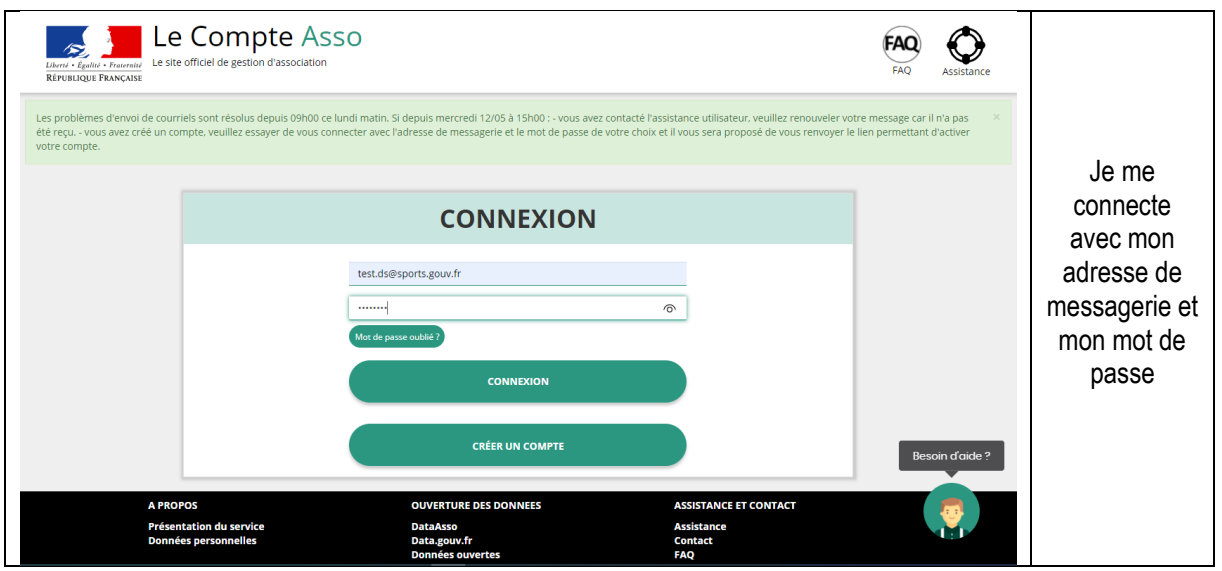

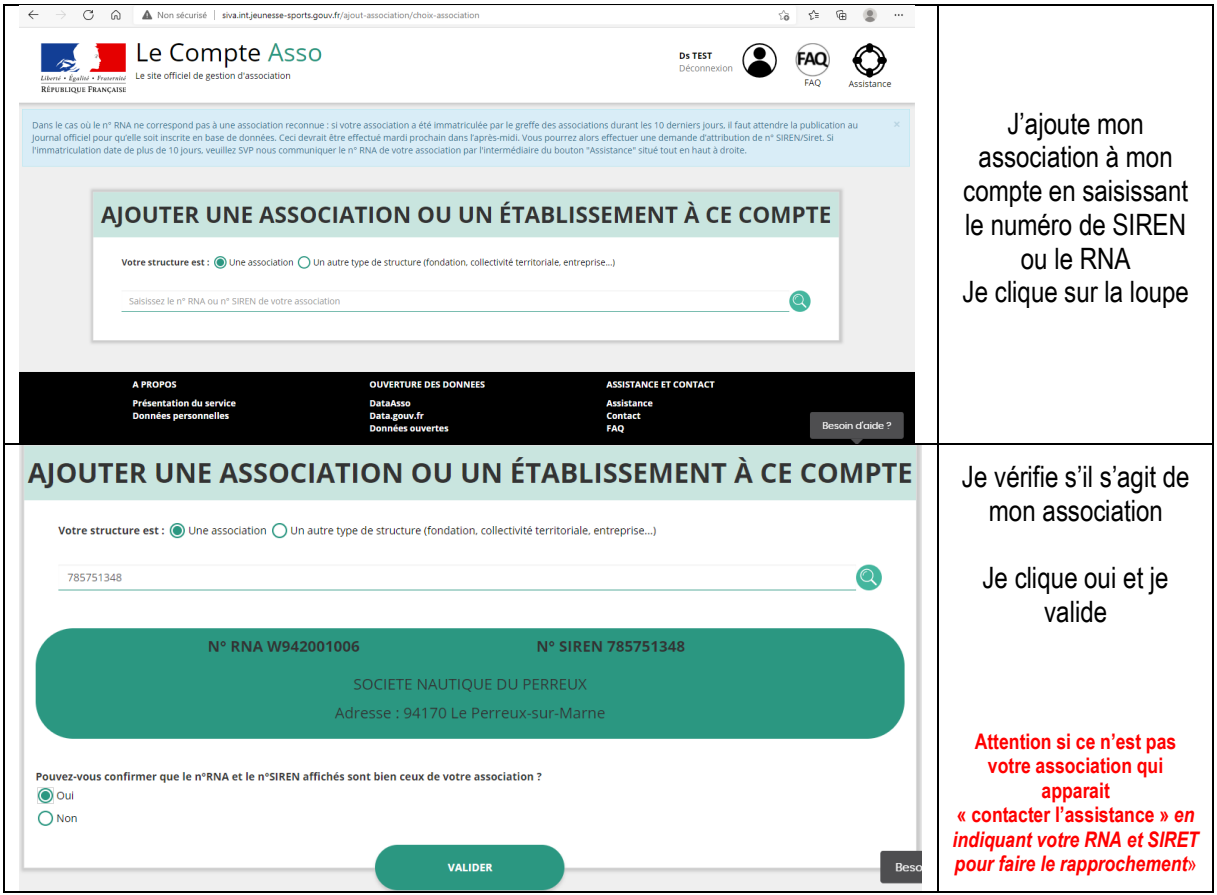

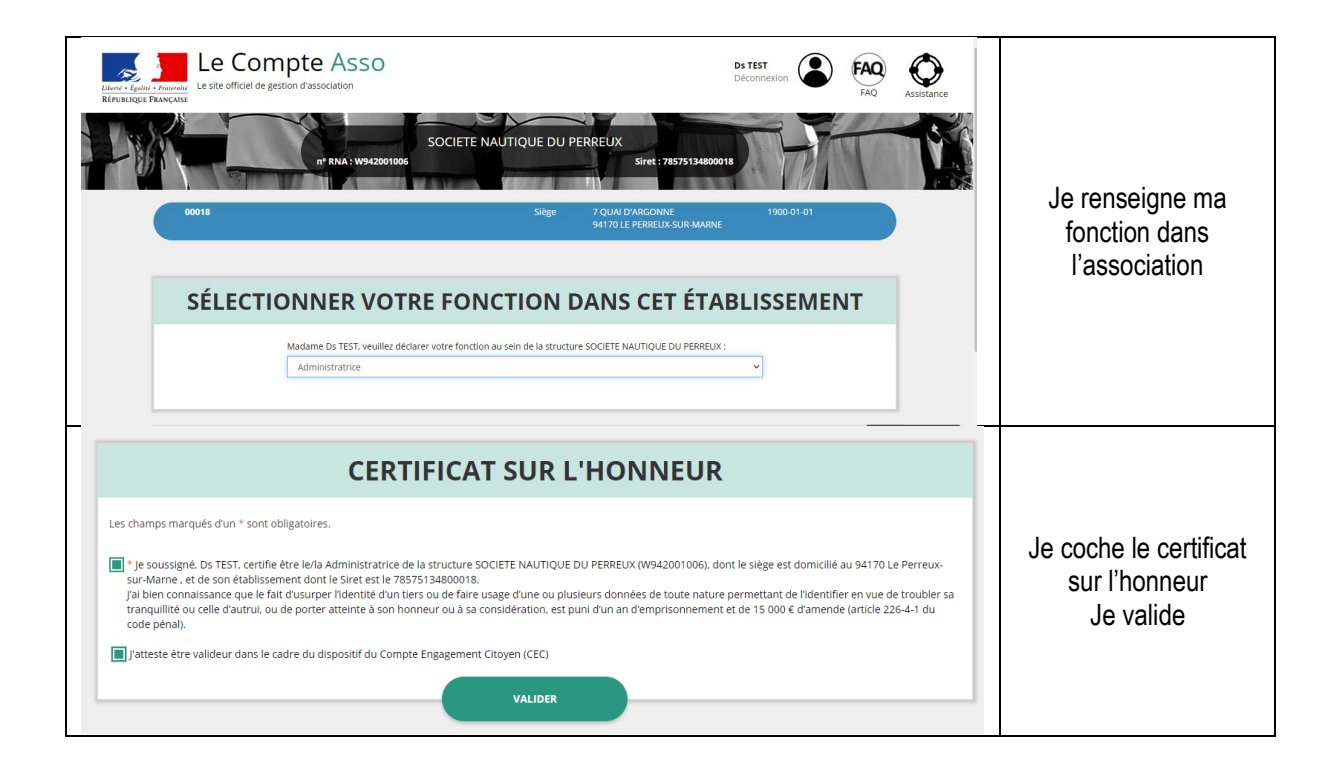

# **2)Je référence ma structure comme volontaire au dispositif Pass'sport**

**Consulter/modifier les** informations administratives

Je clique sur

Je vérifie que les données de ma structure dans la rubrique **Identité** sont bien à jour pour je me référence au Pass'sport dans la rubrique **Identité –Autres caractéristiques**

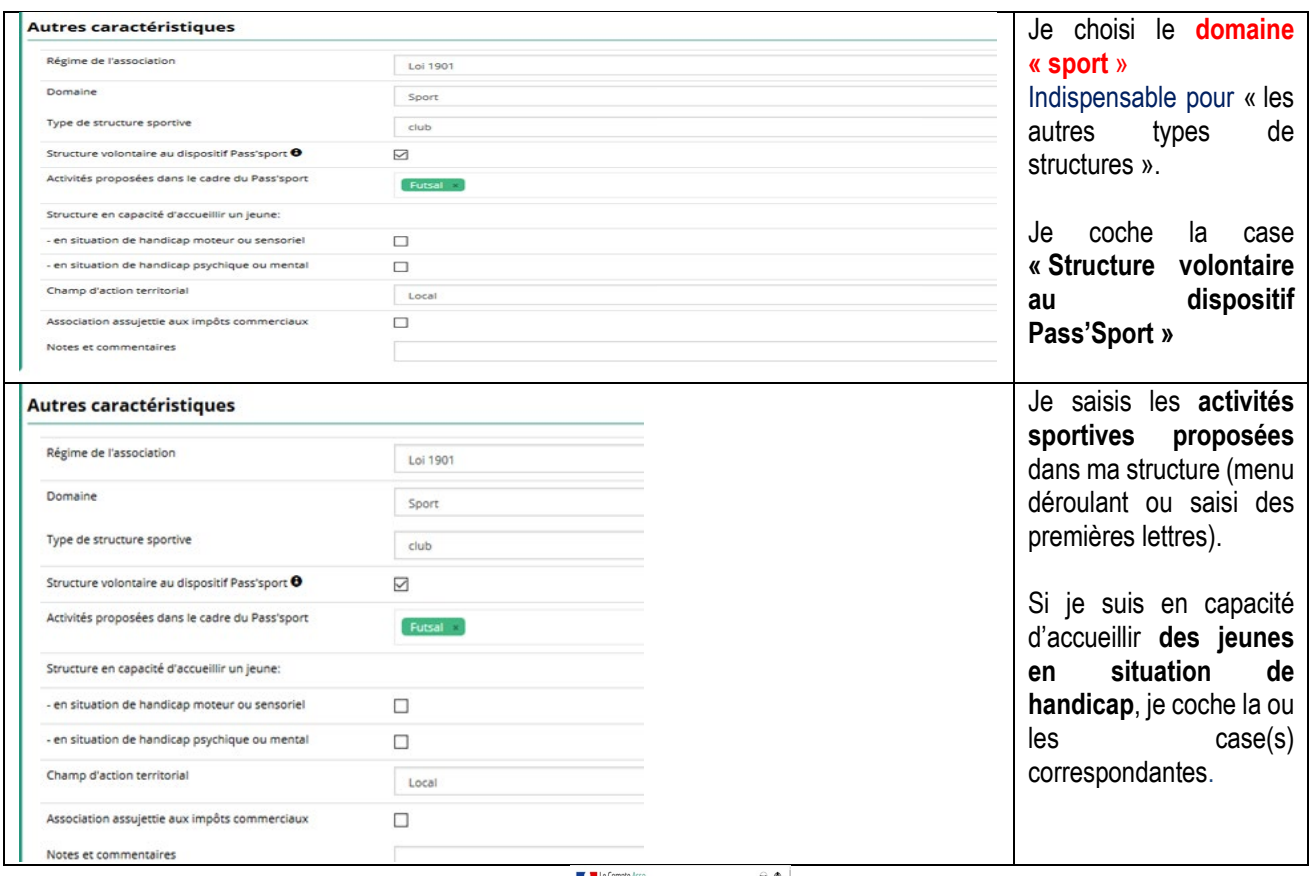

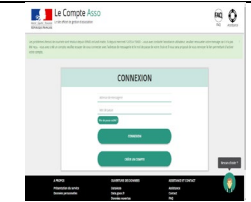

J'enregistre toutes les modifications

Je profite d'être sur mon espace pour **vérifier que les renseignements sur ma structure sont bien à jour** en **cliquant sur chaque menu afin de vérifier les informations déclarées** relatives à votre association. Complétez ou procédez à leur modification le cas échéant.

**Remarques sur la partie Affiliation** 

Pour les associations ayant plusieurs affiliations il convient de rentrer chacune des affiliations

Pour les structures non associatives affiliées à une fédération sportive je saisis bien cette partie

Pour les associations non affiliées à une fédération sportive, il faut sélectionner dans le champ : Type = « Divers » - Nom de la fédération = « Autre »

*Cette démarche permet de vérifier votre éligibilité au dispositif.*

#### **EXECUTE:** Remarque sur la partie Agréments administratifs

Pour les associations non affiliées à une fédération sportive agréée par le ministère des sports, vous devez ajouter votre agrément ici mais il faut au préalable renseigner la partie « Affiliation » (voir ci-dessus).

*Cette démarche permet de vérifier votre éligibilité au dispositif.*

#### **Remarque sur la partie Moyens humains**

Cette partie doit être renseignée y compris à minima en mettant « 0 »

#### Remarque sur la partie **Coordonnées bancaires**

Le RIB doit être au nom de l'association (et non au nom du/de la président-e ou de la section), portant une adresse correspondant à celle du SIRET.

Les sections ne doivent pas saisir les coordonnées bancaires de leur compte, le paiement sera effectué sur le compte bancaire de l'association mère (seule entité juridique qui a un numéro SIRET).

Ma structure est maintenant référencée dans le dispositif pass'sport et apparaitra sur la cartographie mise en place sur la page dédiée par le ministère chargé des sports sports.gouv.fr/pass-sport